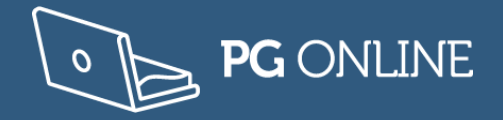

**Row Value**

**32**

 

 

## **Worksheet 1 Primitive data types, binary and hexadecimal**

## **Task 1: Converting binary and decimal values**

A currency icon not represented by keys on the regular QWERTY keyboard can be displayed on a computer monitor using an 8x8 grid. Working right to left, columns in the grid are given binary place values of 1, 2, 4, 8, 16, 32, 64 and 128.

The values from each row are stored in a table, using the place values to calculate the total. Row one in the figure below gives the value of 32.

a) Complete the values for rows 2-8 to store the ₺ character for Turkish Lira**.**

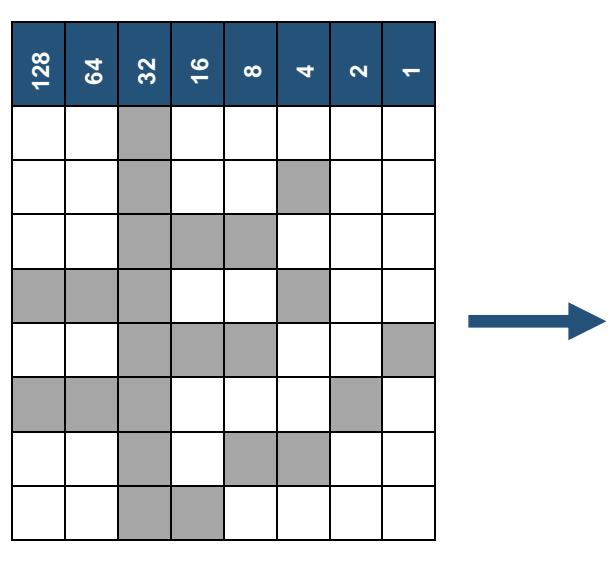

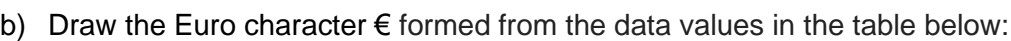

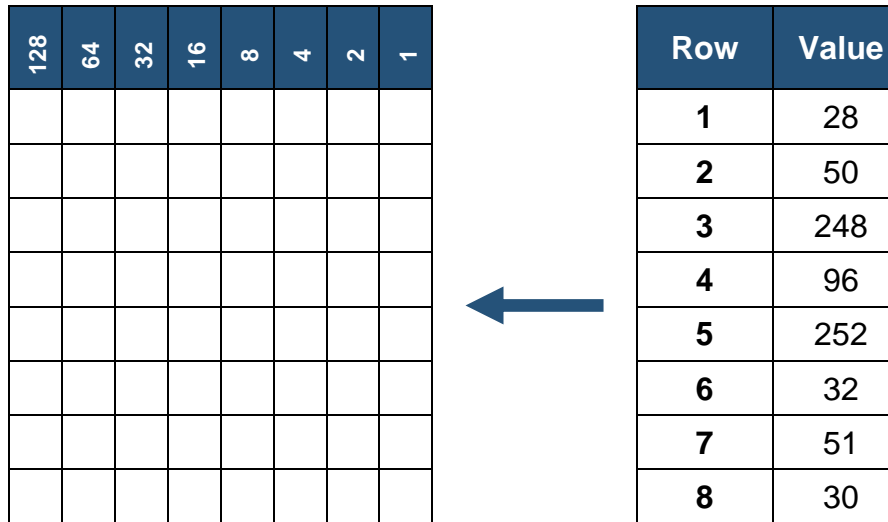

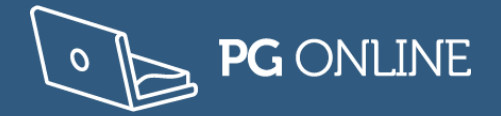

## **Task 2: Converting hexadecimal values**

1. The following colour code **#2A17A5** is represented in hexadecimal. Convert the Red, Green and Blue components into their decimal equivalents.

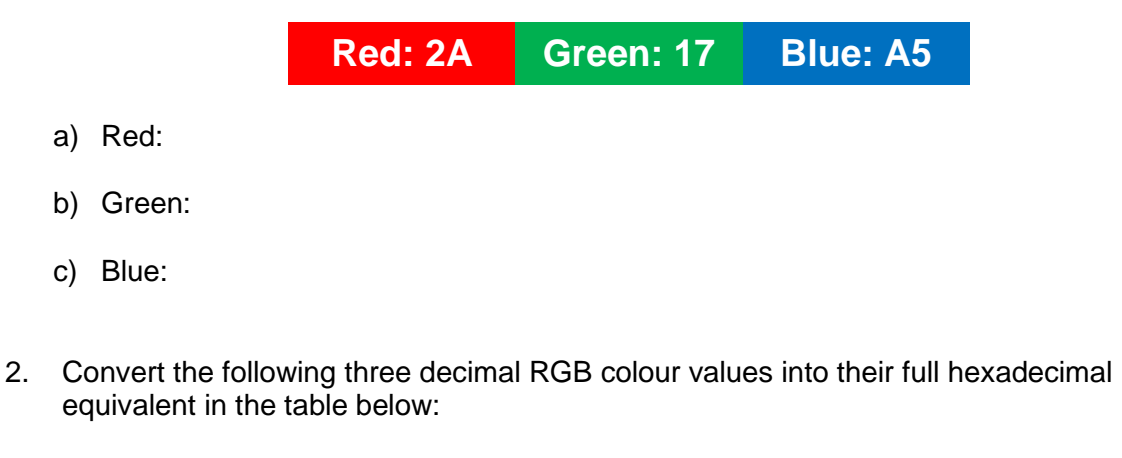

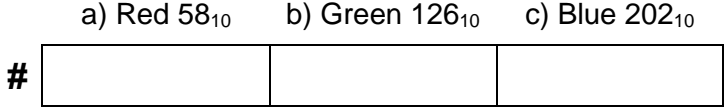

3. Convert the following binary ASCII values for the word '**Jam**' into their hexadecimal equivalents:

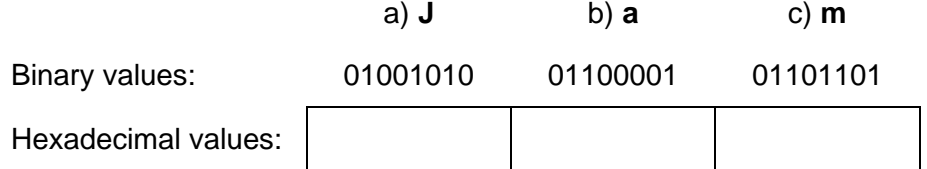

- 4. Convert the following three hexadecimal values into 8-bit binary equivalents:
	- a)  $16_{16}$
	- b)  $D7_{16}$
	- c)  $FF_{16}$